# **como apostar no futebol online**

- 1. como apostar no futebol online
- 2. como apostar no futebol online :pênalti aposta
- 3. como apostar no futebol online :analise de jogos para apostas

#### **como apostar no futebol online**

#### Resumo:

**como apostar no futebol online : Bem-vindo ao paraíso das apostas em mka.arq.br! Registre-se e ganhe um bônus colorido para começar a sua jornada vitoriosa!**  contente:

O que é apostando no Betfair?

Apostar no Betfair é um tipo de aposta em como apostar no futebol online que você aposta contra outros jogadores em como apostar no futebol online vez de contra uma casa de apostas tradicional. Isso significa que você pode apostar em como apostar no futebol online ambos os lados de um evento, o que pode dar-lhe melhores chances de ganhar.

Como apostar no Betfair

Para apostar no Betfair, você precisará criar uma conta e depositar fundos. Você pode então navegar pelos mercados de apostas e escolher um evento em como apostar no futebol online que deseja apostar. Uma vez escolhido o seu evento, você precisará selecionar a seleção que deseja apostar contra e clicar na melhor odd.

Vantagens das apostas no Betfair

#### **como apostar no futebol online**

#### **como apostar no futebol online**

O avião começa a voar e o jogador pode sacar seu dinheiro a qualquer momento. O multiplicador aumenta à medida que o avião voa, mas também aumenta o risco de o avião cair. O jogador deve sacar seu dinheiro antes que o avião caia para obter lucro.

Aviator é um jogo de azar, mas também requer alguma habilidade. Os jogadores podem usar estratégias diferentes para aumentar suas chances de ganhar, como sacar cedo ou esperar até que o multiplicador fique mais alto. O jogo também oferece recursos como cashout automático e aposta automática, que podem ajudar os jogadores a gerenciar seu risco.

Aviator está disponível em como apostar no futebol online vários sites de apostas online no Brasil. Os jogadores podem escolher entre diferentes sites e promoções para encontrar o melhor lugar para jogar.

Se você está procurando um jogo de aposta online emocionante e viciante, Aviator é uma ótima opção. O jogo é fácil de jogar, mas também oferece uma variedade de recursos e estratégias para ajudá-lo a aumentar suas chances de ganhar.

- Dicas para jogar Aviator:
- Comece com apostas baixas e aumente gradualmente conforme você ganhar confiança.
- Use a função de saque automático para sacar seu dinheiro quando o multiplicador atingir um determinado valor.
- Não seja ganancioso e saque seu dinheiro antes que o avião caia.

Lembre-se de que Aviator é um jogo de azar e sempre há o risco de perder dinheiro. Não aposte mais do que você pode perder e jogue com responsabilidade.

# **Perguntas frequentes sobre Aviator**

- **O que é Aviator?**
- Aviator é um jogo de aposta online que simula um avião voando. O jogador deve sacar seu dinheiro antes que o avião caia para obter lucro.
- **Como jogar Aviator?**
- O jogador define o valor da aposta e clica no botão "Apostar". O avião começa a voar e o multiplicador aumenta à medida que o avião voa. O jogador pode sacar seu dinheiro a qualquer momento, mas deve sacar antes que o avião caia para obter lucro.
- **Quais são as estratégias para jogar Aviator?**
- Existem várias estratégias diferentes que os jogadores podem usar para aumentar suas chances de ganhar no Aviator. Algumas estratégias comuns incluem sacar cedo, esperar até que o multiplicador fique mais alto ou usar a função de saque automático.
- **Aviator é um jogo de azar?**
- Sim, Aviator é um jogo de azar. No entanto, também requer alguma habilidade. Os jogadores podem usar diferentes estratégias para aumentar suas chances de ganhar.

### **como apostar no futebol online :pênalti aposta**

. Por exemplo, se você começar uma aposta com INR 10 e o avião cair antes de sacar, sua próxima aposta deve ser INr 20. Se essa rodada também falhar, você aumenta suaposta 40 rublos. Estratégia vencedora do Aviador - Atma Ram Sanatan Dharma College e.ac.in :

r login. Você pode fazer isso a partir de caixabank.es ou do aplicativo CaixaBankNow. 2 Identificação. Terá de inserir o seu ID nacional (DNI) em como apostar no futebol online "Identificador" para

r o login... 3 Senha. Não se preocupe, a como apostar no futebol online senha ainda é a mesma. CaixabankNoWw

indivíduos

o resultado da leitura. O terminal POS irá dizer-lhe que o cartão bancário

### **como apostar no futebol online :analise de jogos para apostas**

## **Croácia e Italia empatam como apostar no futebol online jogo emocionante com gols no final**

Nunca se pode escrevê-los. Essa frase se aplicava à Croácia quando os últimos oito minutos de tempo adicional estavam quase acabados, uma caldeirão listado de torcedores quase mantendo a si mesmo antes da erupção que seguiria outra vitória para os livros da história. Nesse momento, se aplicava mais do que nunca a Luka Modric também.

Então veio perfeitamente descrever a Itália. Os campeões como apostar no futebol online título estavam prestes a suar com a classificação do terceiro lugar, tendo jogado corpos na metade do campo adversária sem criar o tipo de chance que aliviasse suas preocupações. Alguém precisava tomar a iniciativa e foi Riccardo Calafiori, o zagueiro central da Bolonha, que quebrou as linhas e se deslocou como apostar no futebol online uma posição que a Croácia simplesmente não antecipou. Sua meio-campo estava perseguindo-o à medida que se aproximava da área de penalidade; ele passou para a esquerda para um Mattia Zaccagni aberto. O gol marcado pelo

substituto encerrou o jogo e a Itália estava surpreendentemente classificada.

#### **Tabela de Classificação**

#### **Equipe Pontos Jogos Vitórias Empates Derrotas GF GC**

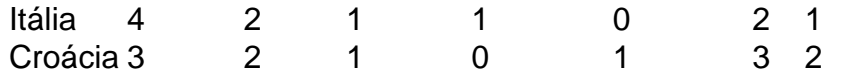

Eles terão que se apresentar melhor do que isso se quiserem superar a Suíça mais polida no sábado. Fora de uma seqüência de 15 minutos no primeiro tempo, eles realmente nunca tiveram a melhor da Croácia, que aumentou a marcha no segundo tempo. Mas talvez a dinâmica de um final tão incrível seja transformadora. Coisas mais estranhas aconteceram e Luciano Spalletti, como apostar no futebol online uma coletiva de imprensa longa e às vezes contenciosa, certamente não teve tempo para expressões de negatividade depois.

A verdadeira tristeza veio como apostar no futebol online ver Modric, uma figura desolada ao receber um prêmio de melhor jogador do jogo que é improvável que seja proeminente como apostar no futebol online seu gabinete, saudar seu público após o tempo normal. Ele completa 39 anos como apostar no futebol online dois e meio meses e, se isso fosse como apostar no futebol online última aparição internacional, os registros notarão que ele marcou isso se tornando o artilheiro mais velho do Campeonato Europeu. Poderia, deveria, ter sido uma noite de trabalho definidora, mas como apostar no futebol online vez disso se assemelhou a uma carreira inteira passando à velocidade da luz diante dos olhos incrédulos.

Author: mka.arq.br Subject: como apostar no futebol online Keywords: como apostar no futebol online Update: 2024/8/10 20:07:21